#### *Monika Siejka*

Tabela na rysunku 6.8, znajdująca się poniżej mapy zawiera informacje dotyczące nazwy parametru, jego wartości oraz numeru punktu pomiarowego. Wartości parametrów dla poszczególnych punktów mogą zostać skopiowane z dowolnego arkusza kalkulacyjnego.

W celu zlokalizowania danego punktu pomiarowego na mapie należy zaznaczyć dowolną jego komórkę w tabeli parametrów (Rysunek6.9). Dzięki temu istnieje możliwość weryfikacji wprowadzonych danych.

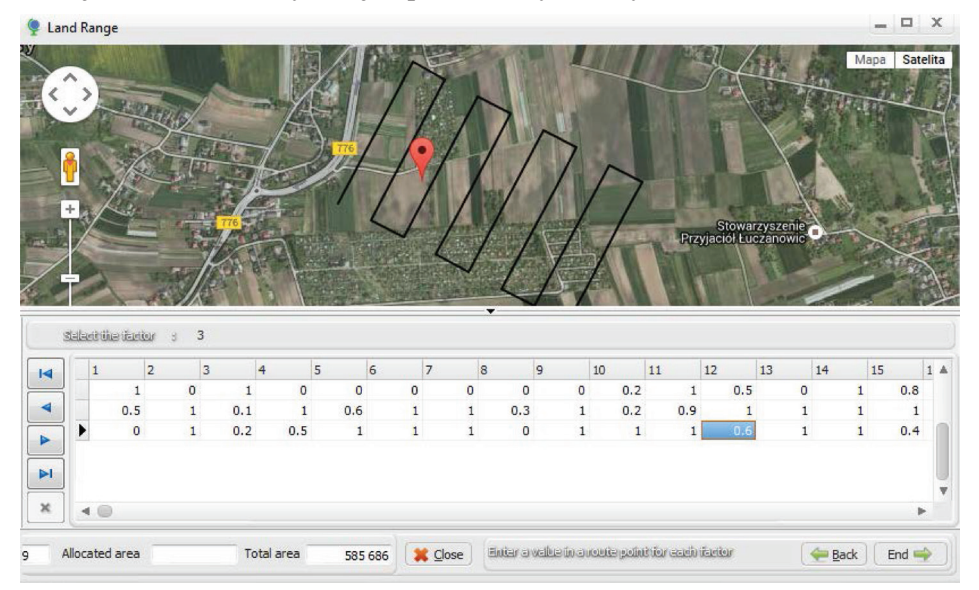

**Rysunek 6.9.** Wskazanie punktu pomiarowego i wartości wybranego parametru. **Figure 6.9.** Indication of the measuring point and the selected parameter value.

Po wprowadzeniu wszystkich wartości dla poszczególnych parametrów, należy wskazać wartość progową (warstwę cięcia – Threshold) w celu eliminacji tej wartości parametru, którą użytkownik uzna za nieistotną (Rysunek 6.10). Dodatkowo pokazana jest skala barw oraz obliczone dla badanego obiektu wartości: minimalna, maksymalna i średnia.

Po akceptacji wprowadzonych wartości progowych, następuje wizualizacja nasilenia badanego zjawiska poprzez pokrycie analizowanego obszaru odpowiednią skalą barw (Rysunek 6.11). Skala barw na rysunkach 6.11 i 6.12 jest zgodna z paletą kolorów przedstawioną na rysunku 6.10. Zmiana przezroczystości obrazu pozwoli zweryfikować na jakich terenach (zabudowanych, rolnych, leśnych itd.) i z jakim nasileniem występuje badane zjawisko (opisane wskazanymi parametrami). Wycięcia świadczą o tym, że badane zjawisko na tym obszarze osiąga wartości niższe od wartości progowej.

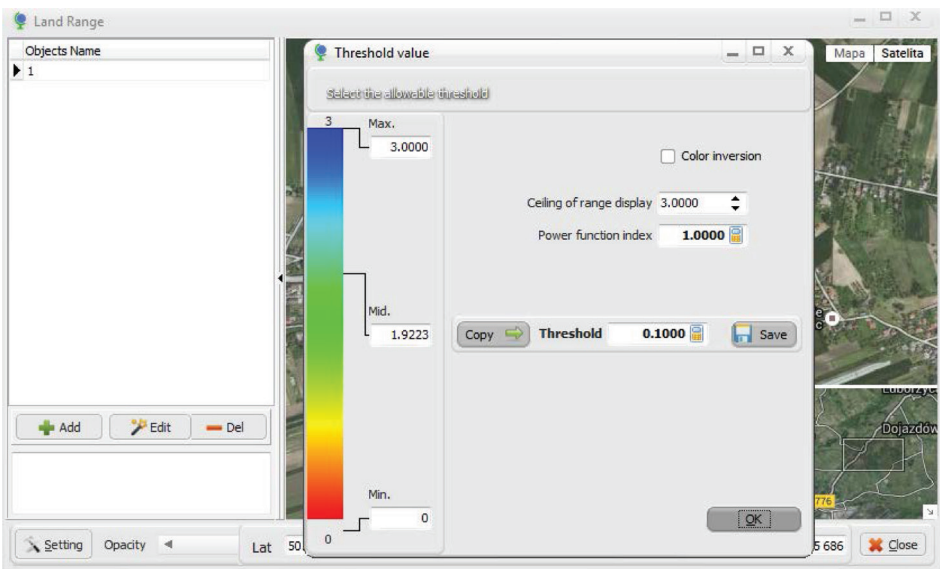

**Rysunek 6.10.** Panel parametrów dla analizowanego obszaru wraz z paletą kolorów. **Figure 6.10.** Panel parameters for the study area and a palette of colors.

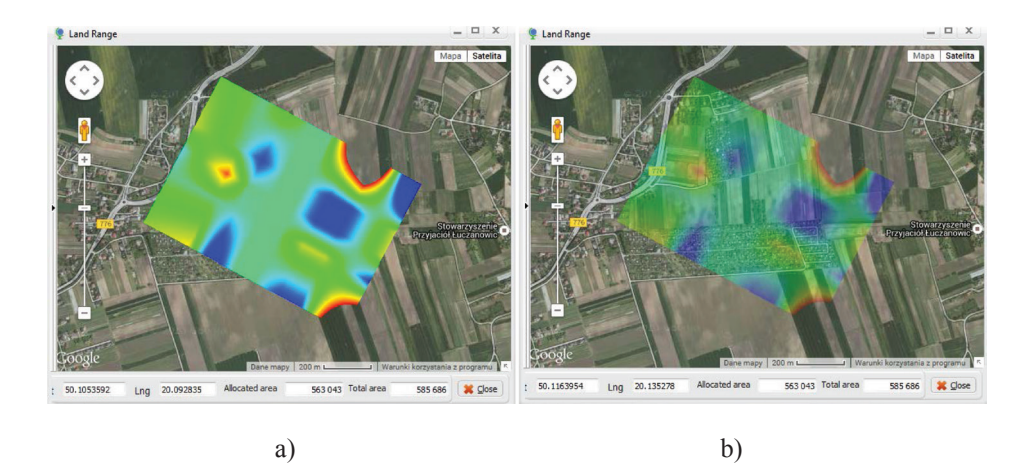

**Rysunek 6.11.** Wizualizacja badanego zjawiska na wskazanym obszarze; a) obraz nieprzezroczysty, b) obraz przezroczysty. Figure 6.11. Visualization of the phenomenon studied in the prescribed area; a) not transparent image, b) transparent image

#### *Monika Siejka*

Zaproponowane rozwiązanie umożliwia edycję punktów węzłowych siatki, podczas której można przeprowadzić kontrolę poprawności wizualizacji badanego zjawiska (Rysunek 6.12). Kwadrat zaznaczony markerem utworzony jest przez cztery punkty pomiarowe: 27, 28, 33 i 34. Wartości wszystkich parametrów w tych punktach osiągają maksimum, oznaczone intensywnym kolorem niebieskim.

Dodatkowo, w dolnym pasku narzędziowym pokazana jest wyrażona w metrach kwadratowych, całkowita powierzchnia badanego obszaru oraz wielkość powierzchni, dla której badane zjawisko osiągnęło wartość powyżej wskazanej wartości progowej (powierzchnia wizualizowana). Powierzchnia całkowita to powierzchnia początkowa zaznaczona przez markery, powiększona o jeden interwał siatki zarówno wzdłuż osi *x* jak i osi *y*. Wobec tego, przy początkowej liczbie punktów *Nx*, względem osi *x* oraz *Ny* względem osi *y*, liczba przedziałów, dla których następuje interpolacja wartości poszczególnych parametrów, wynosi *Nx+1* oraz *Ny+1* (Rysunek 6.12).

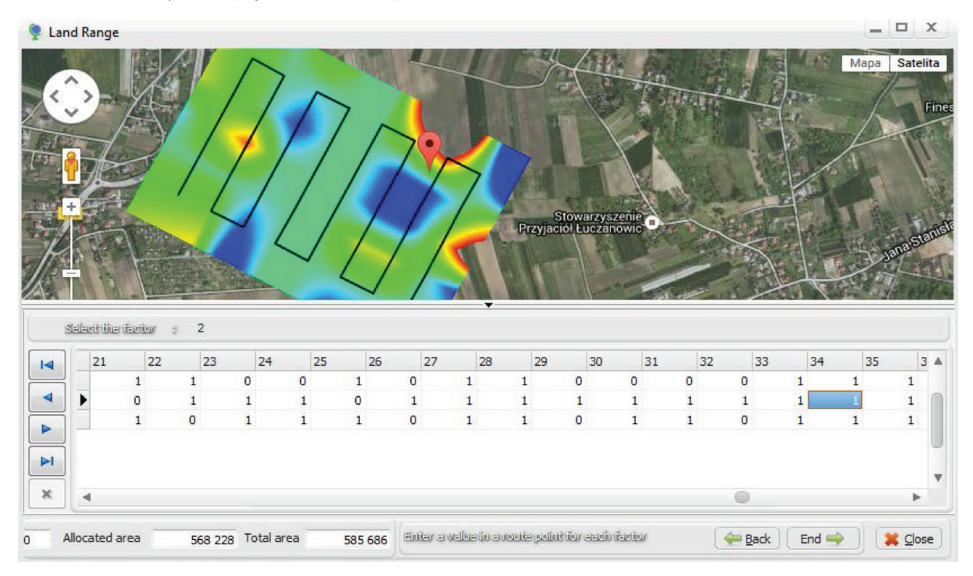

**Rysunek 6.12.** Edycja trasy punktów pomiarowych poszczególnych parametrów. **Figure 6.12.** Editing a route of measuring points individual parameters.

# **7. BADANIA TESTOWE NA OBIEKCIE SYMULOWANYM**

W celu sprawdzenia użyteczności aplikacji przeprowadzono test polegający na wskazaniu najlepszej lokalizacji dla założonego celu. Inwestycja ma być zlokalizowana w pobliżu dużego miasta. W tym celu należy określić wymagania, jakie muszą zostać spełnione, a także skutki dla otoczenia związane z realizacją danego zadania (Rysunek7.1). Wymagania związane są z warunkami prawno- -technicznymi oraz ekonomicznymi. Skutki natomiast dotyczą kryteriów społecznych (poprawa warunków socjalnych, wzrost zatrudnienia, ochrona zdrowia i życia itp.) i środowiskowych (ochrona powietrza, wód, gleb, hałas, ochrona terenów cennych ekologicznie, mieszkalnych, rolnych itp.).

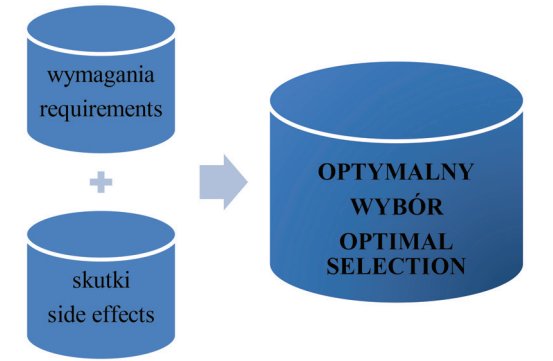

**Rysunek 7.1.** Grupy parametrów decydujących o optymalnym wyborze. **Figure 7.1.** Groups of parameters determining the optimal selection.

## **7.1. Charakterystyka parametrów i obliczenie wag**

Po zbadaniu wymagań, związanych z daną inwestycją oraz skutków jej wpływu na otoczenie, wybrane zostało do analizy 16 parametrów. Wartości poszczególnych parametrów wyrażone są w różnych jednostkach wobec tego, aby można było prowadzić analizę należy wykonać ich standaryzację. Wykorzystana została metoda standaryzacji liniowej (wzór 3.8 i 3.9). Ze względu na to, że wskazane parametry mogą charakteryzować się różną siłą oddziaływania, przypisano im wagi, obliczone metodą analitycznego procesu hierarchicznego. W tym celu opracowano drzewo hierarchiczne, w którym wskazano trzy poziomy: poziom pierwszy określa założony cel, poziom drugi kryteria, natomiast poziom trzeci subkryteria (Rysunek 7.2). Należy pamiętać o tym, aby wartości negatywne kryteriów minimalizować, natomiast wartości pozytywne maksymalizować.

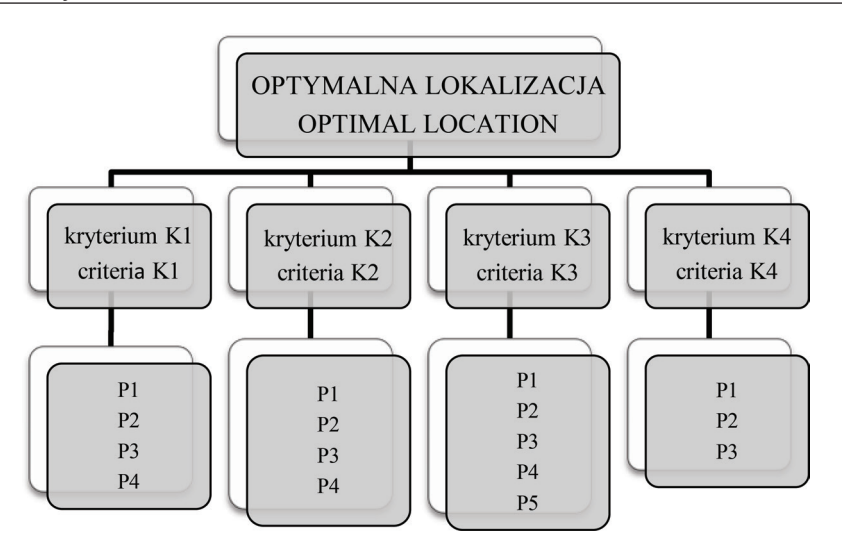

**Rysunek 7.2.** Rozkład parametrów. **Figure 7.2.** Distribution of parameters.

Tak zbudowane drzewo struktury hierarchicznej było podstawą do utworzenia macierzy porównań parami dla każdego poziomu, wykorzystując skalę ocen z tabeli 3.3. Dla każdej macierzy obliczono wartość własną, przeprowadzono ocenę zgodności w postaci parametrów CI oraz CR, a także obliczono wektor priorytetów. Wyniki tych obliczeń pokazano w tabelach 7.1-7.5.

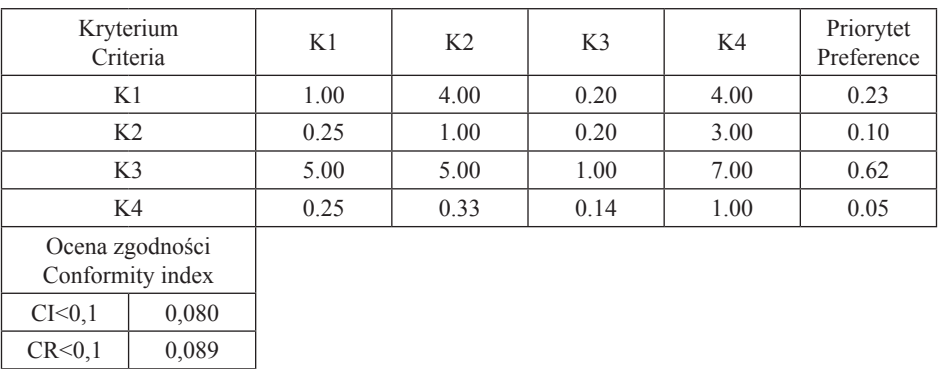

**Tabela 7.1.** Wyniki obliczeń dla poziomu pierwszego. **Table 7.1.** Calculation results for the first level.

W wyniku przeprowadzonych obliczeń można stwierdzić, że najwyższą wagę otrzymało kryterium trzecie (K3). Z kolei kryterium drugie (K2) oraz czwarte (K4) nieznacznie wpływają na wynik końcowy odpowiednio w 10% oraz 5%. Kryterium pierwsze (K1) natomiast, ma wpływ na poziomie 25%. Przeprowadzenie dalszych obliczeń wykaże, jaki wpływ na wynik realizowanego zadania mają poszczególne parametry w aspekcie wskazanych wartości kryteriów (tabela 7.2-7.5).

| Kryterium<br>Criteria               |       | K1P1 | K1P2 | K1P3 | K1P4 | Priorytet<br>Preference |
|-------------------------------------|-------|------|------|------|------|-------------------------|
| K1P1                                |       | 1.00 | 2.00 | 2.00 | 4.00 | 0.09                    |
| K1P2                                |       | 0.50 | 1.00 | 5.00 | 3.00 | 0.08                    |
| K1P3                                |       | 0.50 | 0.20 | 1.00 | 2.00 | 0.03                    |
| K1P4                                |       | 0.25 | 0.33 | 0.50 | 1.00 | 0.03                    |
| Ocena zgodności<br>Conformity index |       |      |      |      |      |                         |
| CI < 0.1                            | 0,081 |      |      |      |      |                         |

**Tabela 7.2.** Wyniki obliczeń dla poziomu drugiego; K1P. **Table 7.2.** Calculation results for the second level; K1P.

Wartości priorytetów wagowych dla parametru P1 oraz P2 są na podobnym poziomie i wynoszą odpowiednio 0,08 i 0,09, a ich wpływ na wynik analizy nie przekracza 10%. Dwa ostatnie parametry P3 i P4, wpływają na wynik analizy na tym samym poziomie równym 3%.

 $CR < 0.1$  0.090

**Tabela 7.3.** Wyniki obliczeń dla poziomu drugiego; K2P. **Table 7.3.** Calculation results for the second level; K2P.

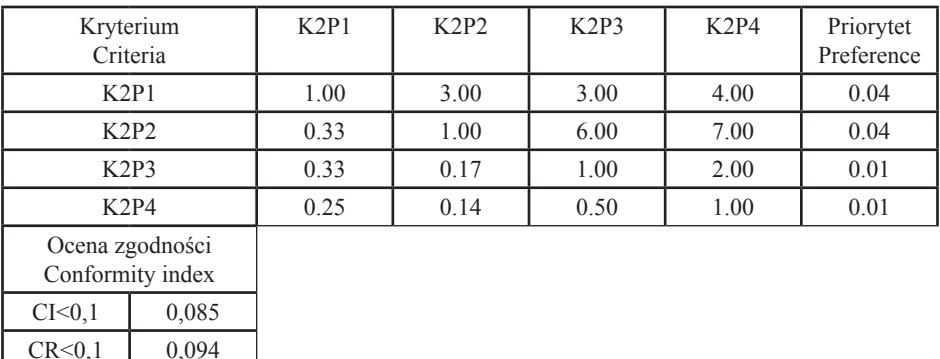

 $CR < 0,1$  0,076

W drugim kryterium rozkład priorytetów jest podobny. Parametr P1 oraz P2 wpływają na wynik końcowy na tym samym poziomie równym 4%. Natomiast ostatnie dwa parametryP3 i P4, wpływają na wynik analizy na poziomie równym 1%.

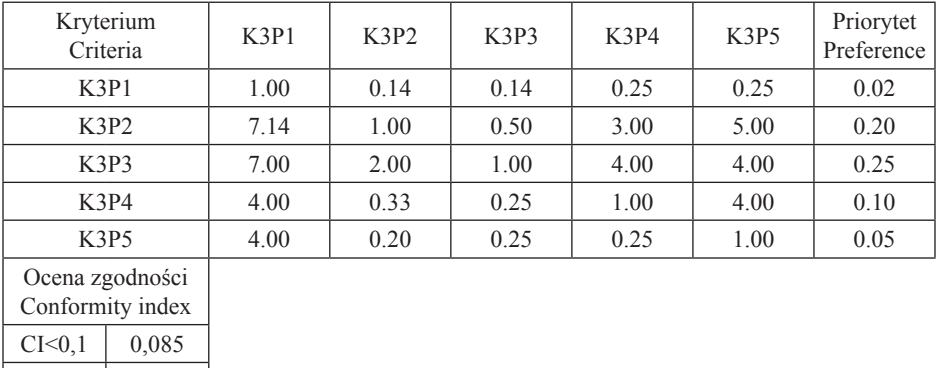

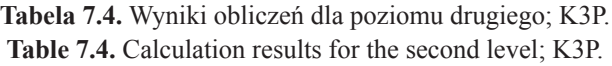

Największy wpływ na wynik analizy mają parametry P2 i P3 trzeciego kryterium, które są równe odpowiednio 20% i 25%. Parametr P4 tego kryterium wpływa na wynik analizy na podobnym poziomie jak parametry P1 i P2 kryterium pierwszego. Najmniejszy wpływ na wynik analizy ma parametr P1, który daje wielkość porównywalną z parametrami P3 i P4 kryterium pierwszego i drugiego.

> **Tabela 7.5.** Wyniki obliczeń dla poziomu drugiego; K4P. **Table 7.5.** Calculation results for the second level; K4P.

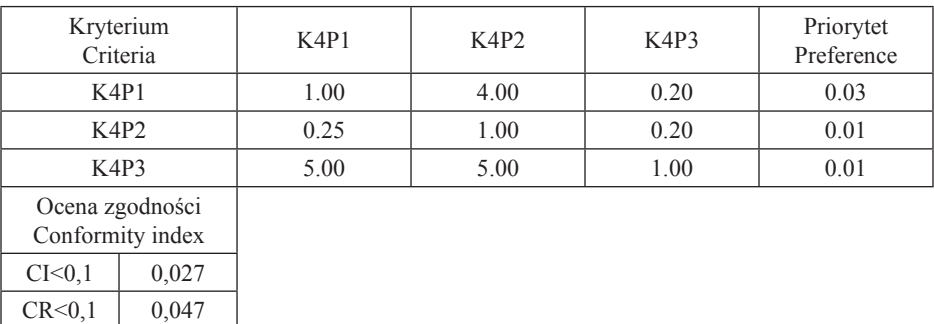

Ostatnie kryterium uzyskało najniższy wynik priorytetu, stąd wpływ jego parametrów na wynik analizy jest także na niskim poziomie.

Uszeregowania parametrów według kryteriów umożliwia bardziej przejrzystą analizę. Zbiory, w których dokonuje się porównań parami są mniej liczne, stąd łatwiej można ocenić dominację jednego parametru nad drugim. Pogrupowanie parametrów zapobiega ewentualnemu dublowaniu parametrów w ocenach. Należy zwrócić także uwagę na to, że nie wszystkie parametry należące do kryterium o najwyższej wadze mają najwyższy wpływ na wynik analizy, co można zaobserwować na przykładzie prezentowanym w niniejszym rozdziale. Dla przykładu kryteria: K3P1<K2P1, K3P5<K1P2.

#### **7.2. Interpretacja materiału badawczego**

Zebrane dane w postaci wartości wskazanych 16 parametrów pochodzą z bazy danych obiektów topograficznych BDOT10k, rejestru cen i wartości, baz danych miejskiego serwisu informacji przestrzennej, danych publikowanych przez Urząd Statystyczny, a także danych publikowanych przez inspektoraty ochrony środowiska. Zebrane dane dotyczą wartości wyrażonych w różnych jednostkach, między innymi w jednostkach długości, stopniach oraz procentach, jednostkach monetarnych, itp. Aby te wartości parametrów były porównywalne, a w konsekwencji mogły służyć dalszym obliczeniom i analizie należy przeprowadzić ich standaryzację. W rozdziale 3.1 podano różne metody standaryzacji danych. W niniejszym przykładzie zastosowano standaryzację metodą liniową według wzorów (3.8 i 3.9). W wyniku tej standaryzacji wartości poszczególnych parametrów należą do przedziału <0,1>.

Zgodnie z optymalizacją przeprowadzoną w rozdziale 5 założona została siatka kwadratów o boku 70 m. W wyniku czego powstały 42 punkty węzłowe. Dla każdego punktu węzłowego zebrano dane w postaci wartości wskazanych 16 parametrów. Fragment danych zawierają tabele 7.6 i 7.7.

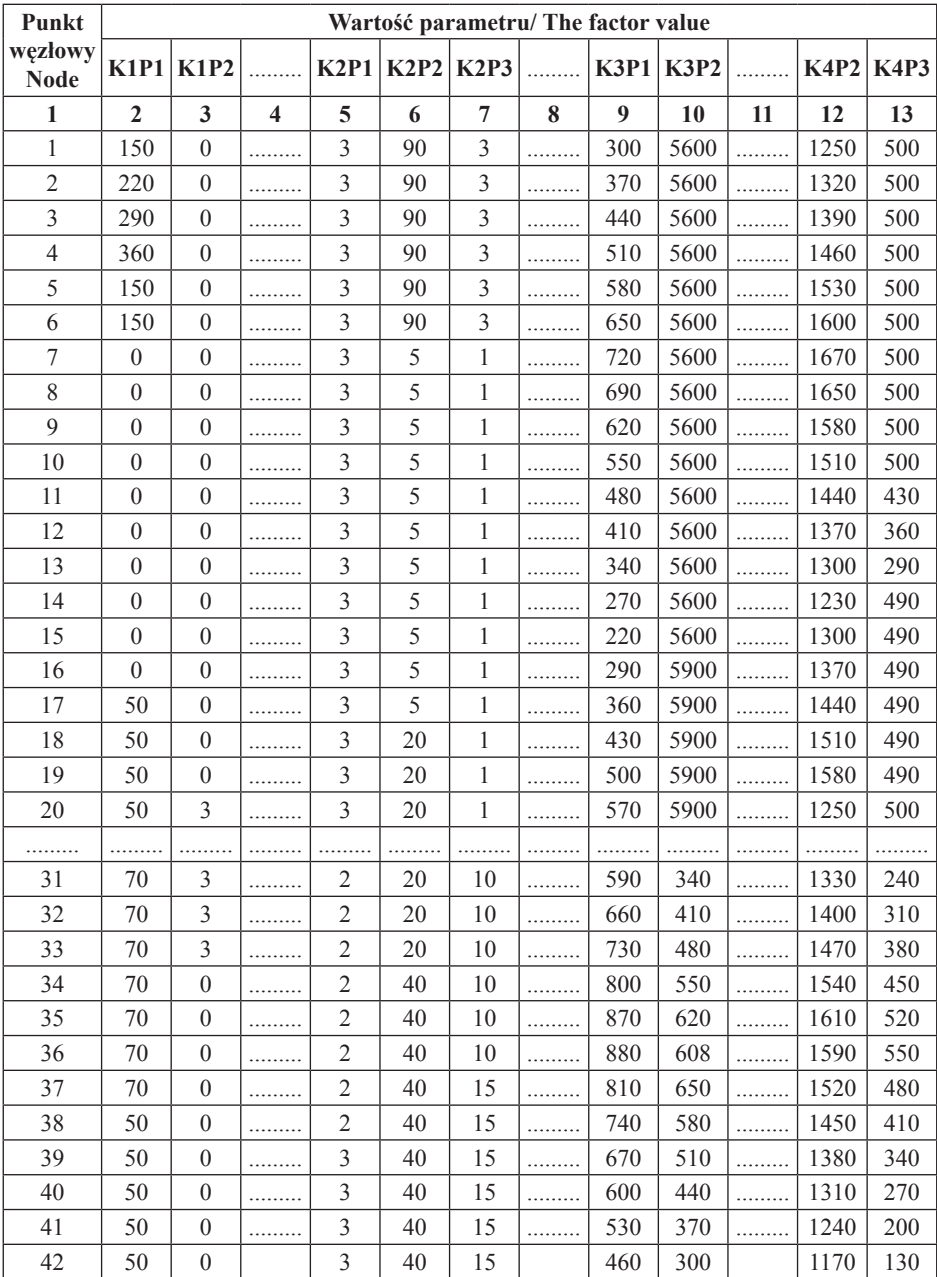

## **Tabela 7.6.** Dane wejściowe – fragment **Table 7.6.** Input data – part of data

| Punkt                       | Wartość parametru/ The factor value |             |                         |       |             |                |   |                  |       |    |             |             |
|-----------------------------|-------------------------------------|-------------|-------------------------|-------|-------------|----------------|---|------------------|-------|----|-------------|-------------|
| węzłowy                     | K1P1                                | <b>K1P2</b> | .                       | K2P1  | <b>K2P2</b> | <b>K2P3</b>    | . | <b>K3P1 K3P2</b> |       | .  | <b>K4P2</b> | <b>K4P3</b> |
| <b>Node</b><br>$\mathbf{1}$ | $\mathbf{2}$                        | 3           | $\overline{\mathbf{4}}$ | 5     | 6           | $\overline{7}$ | 8 | $\boldsymbol{9}$ |       | 10 | 11          | 12          |
| $\mathbf{1}$                | 0.583                               | 1.000       | .                       | 1.000 | 0.000       | 0.800          | . | 0.583            | 0.949 | .  | 0.273       | 0.909       |
| $\overline{c}$              | 0.389                               | 1.000       | .                       | 1.000 | 0.000       | 0.800          | . | 0.486            | 0.949 | .  | 0.233       | 0.909       |
| $\overline{3}$              | 0.194                               | 1.000       | .                       | 1.000 | 0.000       | 0.800          | . | 0.389            | 0.949 | .  | 0.192       | 0.909       |
| $\overline{4}$              | 0.000                               | 1.000       | .                       | 1.000 | 0.000       | 0.800          | . | 0.292            | 0.949 | .  | 0.151       | 0.909       |
| 5                           | 0.583                               | 1.000       | .                       | 1.000 | 0.000       | 0.800          | . | 0.194            | 0.949 | .  | 0.110       | 0.909       |
| 6                           | 0.583                               | 1.000       | .                       | 1.000 | 0.000       | 0.800          | . | 0.097            | 0.949 |    | 0.070       | 0.909       |
| $\overline{7}$              | 1.000                               | 1.000       | .                       | 1.000 | 0.944       | 0.933          | . | 0.000            | 0.949 |    | 0.029       | 0.909       |
| 8                           | 1.000                               | 1.000       | .                       | 1.000 | 0.944       | 0.933          |   | 0.042            | 0.949 |    | 0.041       | 0.909       |
| 9                           | 1.000                               | 1.000       | .                       | 1.000 | 0.944       | 0.933          | . | 0.139            | 0.949 | .  | 0.081       | 0.909       |
| 10                          | 1.000                               | 1.000       | .                       | 1.000 | 0.944       | 0.933          |   | 0.236            | 0.949 |    | 0.122       | 0.909       |
| 11                          | 1.000                               | 1.000       | .                       | 1.000 | 0.944       | 0.933          | . | 0.333            | 0.949 | .  | 0.163       | 0.782       |
| 12                          | 1.000                               | 1.000       | .                       | 1.000 | 0.944       | 0.933          |   | 0.431            | 0.949 |    | 0.203       | 0.655       |
| 13                          | 1.000                               | 1.000       |                         | 1.000 | 0.944       | 0.933          |   | 0.528            | 0.949 |    | 0.244       | 0.527       |
| 14                          | 1.000                               | 1.000       | .                       | 1.000 | 0.944       | 0.933          |   | 0.625            | 0.949 |    | 0.285       | 0.891       |
| 15                          | 1.000                               | 1.000       | 1.1.1.                  | 1.000 | 0.944       | 0.933          |   | 0.694            | 0.949 |    | 0.244       | 0.891       |
| 16                          | 1.000                               | 1.000       | .                       | 1.000 | 0.944       | 0.933          |   | 0.597            | 1.000 |    | 0.203       | 0.891       |
| 17                          | 0.861                               | 1.000       |                         | 1.000 | 0.944       | 0.933          |   | 0.500            | 1.000 |    | 0.163       | 0.891       |
| 18                          | 0.861                               | 1.000       | .                       | 1.000 | 0.778       | 0.933          |   | 0.403            | 1.000 |    | 0.122       | 0.891       |
| 19                          | 0.861                               | 1.000       | .                       | 1.000 | 0.778       | 0.933          |   | 0.306            | 1.000 | .  | 0.081       | 0.891       |
| 20                          | 0.861                               | $0.000\,$   | .                       | 1.000 | 0.778       | 0.933          | . | 0.208            | 1.000 | .  | 0.041       | 0.891       |
|                             |                                     |             |                         | .     |             | .              |   | .                |       |    |             |             |
| 31                          | 0.806                               | $0.000\,$   | .                       | 0.667 | 0.778       | 0.333          | . | 0.528            | 1.000 | .  | 0.227       | 0.227       |
| 32                          | 0.806                               | 0.000       | .                       | 0.667 | 0.778       | 0.333          | . | 0.431            | 0.932 | .  | 0.186       | 0.186       |
| 33                          | 0.806                               | 0.000       | .                       | 0.667 | 0.778       | 0.333          | . | 0.333            | 0.932 | .  | 0.145       | 0.145       |
| 34                          | 0.806                               | 1.000       | .                       | 0.667 | 0.556       | 0.333          | . | 0.236            | 0.932 | .  | 0.105       | 0.105       |
| 35                          | 0.806                               | 1.000       | .                       | 0.667 | 0.556       | 0.333          | . | 0.139            | 0.932 | .  | 0.064       | 0.064       |
| 36                          | 0.806                               | 1.000       | .                       | 0.667 | 0.556       | 0.333          | . | 0.156            | 0.932 | .  | 0.076       | 0.076       |
| 37                          | 0.806                               | 1.000       | .                       | 0.667 | 0.556       | 0.000          | . | 0.097            | 0.932 | .  | 0.116       | 0.116       |
| 38                          | 0.861                               | 1.000       |                         | 0.667 | 0.556       | 0.000          |   | 0.194            | 0.932 |    | 0.157       | 0.157       |
| 39                          | 0.861                               | 1.000       |                         | 1.000 | 0.556       | 0.000          |   | 0.292            | 0.932 |    | 0.198       | 0.198       |
| 40                          | 0.861                               | 1.000       |                         | 1.000 | 0.556       | 0.000          |   | 0.389            | 0.932 |    | 0.238       | 0.238       |
| 41                          | 0.861                               | 1.000       |                         | 1.000 | 0.556       | 0.000          |   | 0.486            | 0.932 |    | 0.279       | 0.279       |
| 42                          | 0.861                               | 1.000       |                         | 1.000 | 0.556       | 0.000          |   | 0.583            | 0.932 |    | 0.725       | 0.725       |

**Tabela 7.7.** Dane standaryzowane – fragment **Table 7.7.** Standardized data – part of data

### **7.3. Analiza wyników**

Wartości parametrów po standaryzacji wykorzystano do wizualizacji przestrzennej ich rozmieszczenia. Wynikiem jest zaznaczona powierzchnia spełniająca wskazane kryteria na zaznaczonym poziomie. Natężenie kolorów wskazuje obszar, na którym są najlepsze warunki do realizacji zadania. Analizę przeprowadzono w kilku wariantach, które będą kolejno omawiane. Wariant pierwszy dotyczy analizy przy uwzględnieniu wag obliczonych metodą analitycznego procesu hierarchicznego. Wariant drugi to przyjęcie wszystkich kryteriów, jako równoważne. Wariant trzeci natomiast to wyróżnienie tyko czterech parametrów, pozostałe uznano za równoważne. Niniejsza analiza służy jako test poprawności działania aplikacji oraz założeń merytorycznych opisanych w rozdziale 5 i 6.

Zaletą aplikacji jest możliwość prowadzenia analizy dla dowolnego obszaru na świecie (Rysunek 7.3).

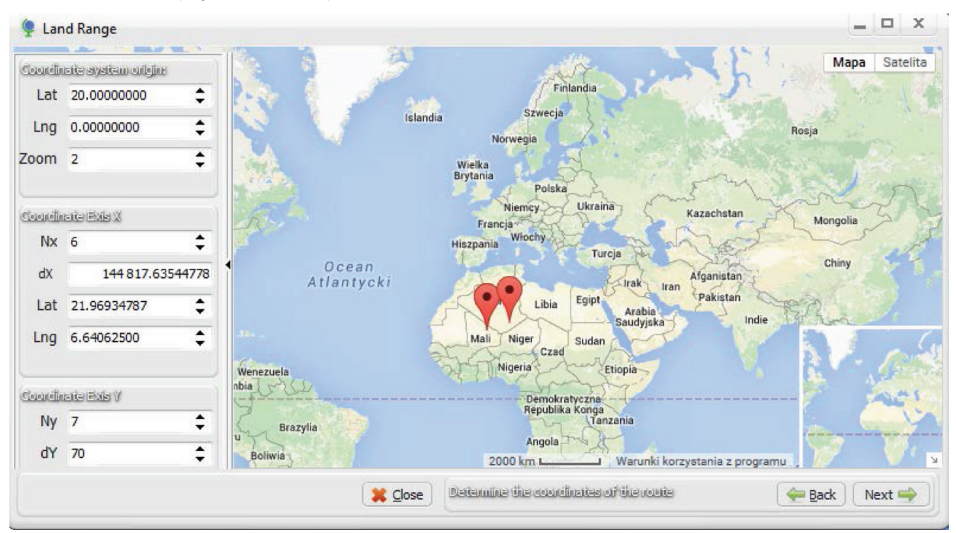

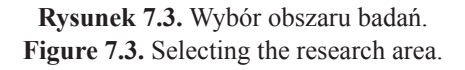

Na rysunku 7.4 pokazano przybliżoną lokalizację obiektu testowego, jego nazwę oraz fragment okna zawierającego nazwy parametrów i obliczone wcześniej ich wagi.

Następnie należy postawić dwa markery, podać liczbę punktów względem osi *x* oraz względem osi *y*. Marker  $X_0$  oznacza środek układu współrzędnych, natomiast marker *X* oznacza długość boku kwadratu dla projektowanej siatki. Na badanym obszarze powstaną 42 punkty węzłowe, w których należy wskazać wartości poszczególnych parametrów. Rozkład punktów pokazuje rysunek 7.5.

 $=$   $\Box$  x Land Range **Objectivismes** Objekt T1 **Rantura of Object** Weight Factor Name  $K2P3$  $\overline{1}$  $K<sub>2</sub>P<sub>4</sub>$  $\mathbf{1}$  $K3P1$  $\overline{2}$  $K3P2$  $20$ Ŧ  $K3P3$ 25  $\rightarrow$   $K3DA$  $10$  $\overline{\mathbf{v}}$ acitations. Debina ogrodylublin 2ywie<sub>g</sub> Add  $-\mathsf{Del}$ Google 2015 Google apy Choose needed list of factors and their weight **Back** Next | X Close

> **Rysunek 7.4**. Przybliżona lokalizacja obszaru badań. **Figure 7.4.** Approximate location of the study area.

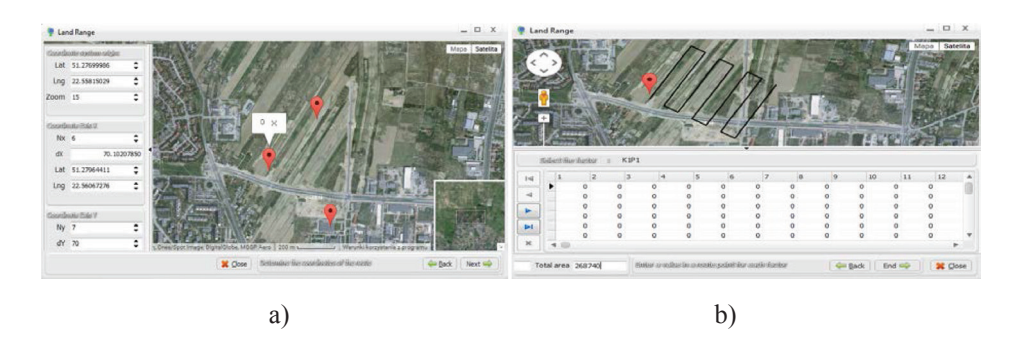

**Rysunek 7.5.** Zaznaczenie badanego obszaru: a) markery oznaczające środek układu współrzędnych oraz zasięg względem osi układu, b) przebieg trasy pomiaru oraz okno do wpisywania wartości parametrów.

**Figure 7.5.** Selecting of the research area: a) markers indicating the center of the coordinate system and the scope of relative to the axis of the system, b) the route of measurement and a window to enter parameter values

Wprowadzone standaryzowane wartości parametrów są wykorzystane do obliczenia powierzchni obszaru przydatnego do realizacji założonego celu. Obszar objęty analizą to 27,5 ha, natomiast obszar wskazany jako przydatny to 16,78 ha. W prowadzonej analizie maksymalna wartość współczynnika przydatności wynosi 100 (jest to wartość niemianowana), natomiast warstwę cięcia ustalono na poziomie wartości średniej, która w tym przypadku wynosi 72,25. Obszary poniżej wskazanej wartości średniej zostały odrzucone. Zmiana kolorów na zaznaczonym obszarze pokazuje zmianę natężenia parametrów od najmniejszego (kolor czerwony) do największego (kolor niebieski) w zakresie współczynnika przydatności terenu, pomiędzy wartością średnią, a maksymalną (Rysunek 7.6).

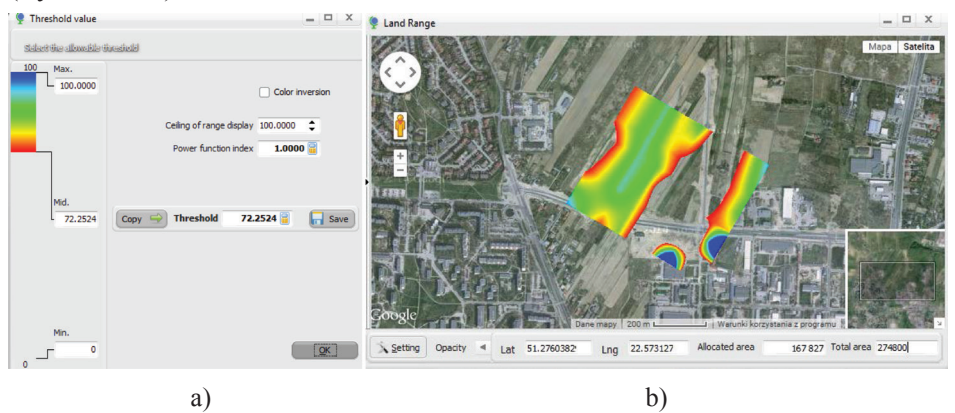

**Rysunek 7.6.** Wynik analizy dla warstwy cięcia na poziomie średniej – wariant pierwszy: a) skala barw w wybranym zakresie, b) rozkład terenów powyżej warstwy cięcia.

**Figure 7.6.** Result analysis, threshold equal to the average – the first variant: a) the scale of colors in the selected range, b) the distribution areas above threshold.

Rozszerzenie zakresu skali barw pociąga za sobą rozszerzenie współczynnika przydatności terenu (Rysunek 7.7). Linia łamana w kolorze czarnym pokazuje przebieg pomiarów oraz daje możliwość kontroli wartości parametru w dowolnym punkcie. Rysunek 7.7 pokazuje przydatność obszaru objętego badaniem do realizacji założonego celu poprzez nasilenie barw. Rozkład współczynnika przydatności jest podobny jak w analizie powyżej, a więc najbardziej optymalne obszary znajdują się w północno-zachodniej części rozpatrywanego terenu analizy, przy czym najbardziej intensywny kolor obejmuje środkowy pas tej części terenu. Wartości bliskie wartości maksymalnej znajdują się jeszcze w dwóch miejscach, poza obszarem pomiarowym. Wartości te obliczone zostały w wyniku ekstrapolacji. Obszar zlokalizowany w południowo-wschodniej części został sklasyfikowany jako najmniej optymalny pod względem wskazanych kryteriów (kolor czerwony i żółty).

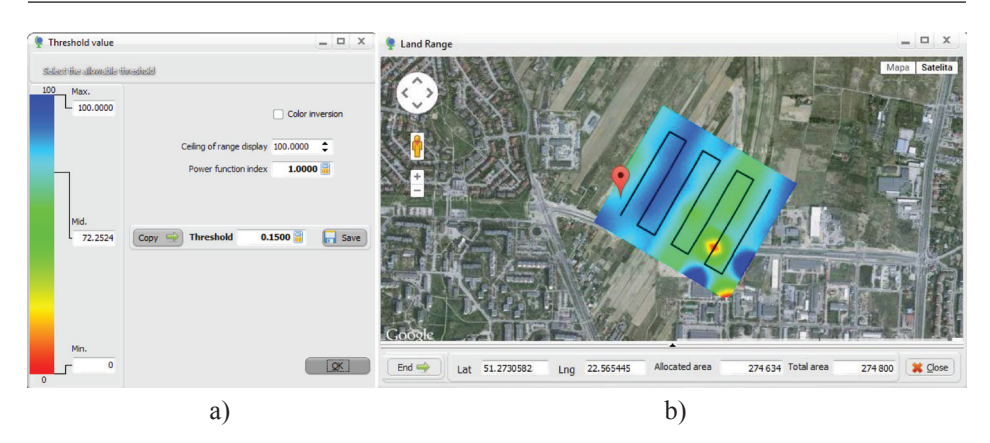

**Rysunek 7.7.** Wynik analizy dla warstwy cięcia na poziomie minimum – wariant pierwszy: a) skala barw w wybranym zakresie, b) rozkład terenów powyżej warstwy cięcia.

**Figure 7.7.** Result analysis, threshold equal to minimum – the first variant: a) the scale of colors in the selected range, b) the distribution areas above threshold.

Zmieniając skalę i przezroczystość obrazu można dokładniej określić usytuowanie obszarów o określonym stopniu przydatności (Rysunek 7.8).

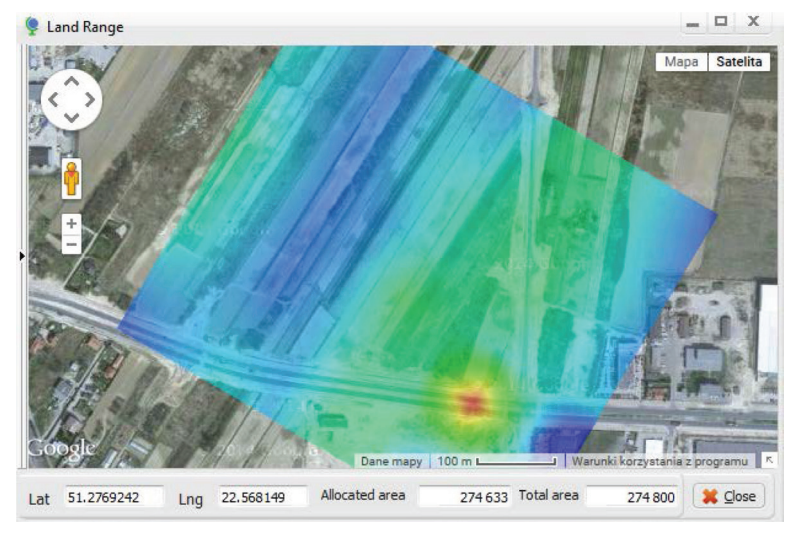

**Rysunek 7.8.** Zmiana przezroczystości obrazu. **Figure 7.8.** Changing the image transparency.

#### *Monika Siejka*

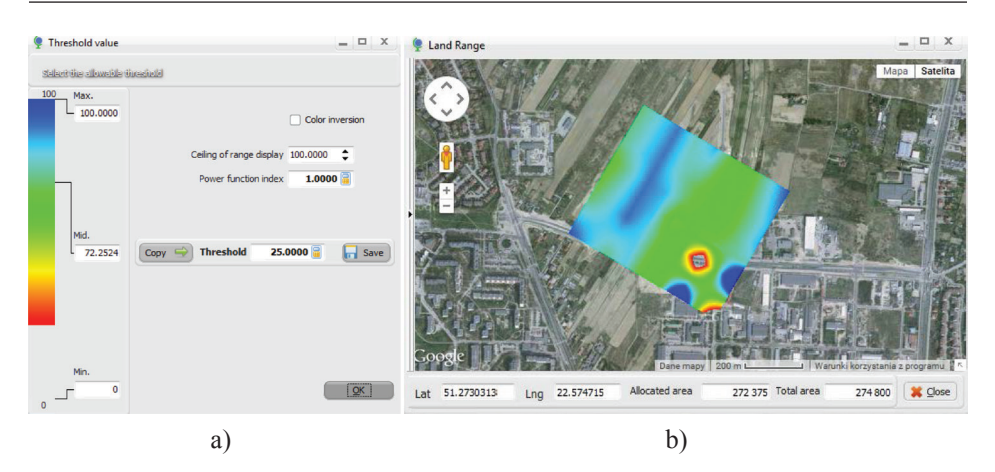

**Rysunek 7.9.** Wynik analizy dla warstwy cięcia na poziomie 25 % wartości maksymalnej – wariant pierwszy: a) skala barw w wybranym zakresie, b) rozkład terenów powyżej warstwy cięcia.

**Figure 7.9.** Result analysis, threshold equal 25 % maximum – the first variant: a) the scale of colors in the selected range, b) the distribution areas above threshold.

Ustalenie warstwy cięcia na poziomie 25% wartości maksymalnej parametru (Rysunek7.9), daje obszar przydatny o polu równym 27,24 ha, czyli jest to obszar, który prawie odpowiada wartości minimalnej współczynnika przydatności terenu. Rozkład barw jest podobny na wszystkich rysunkach, co potwierdza poprawność wykonywanych obliczeń.

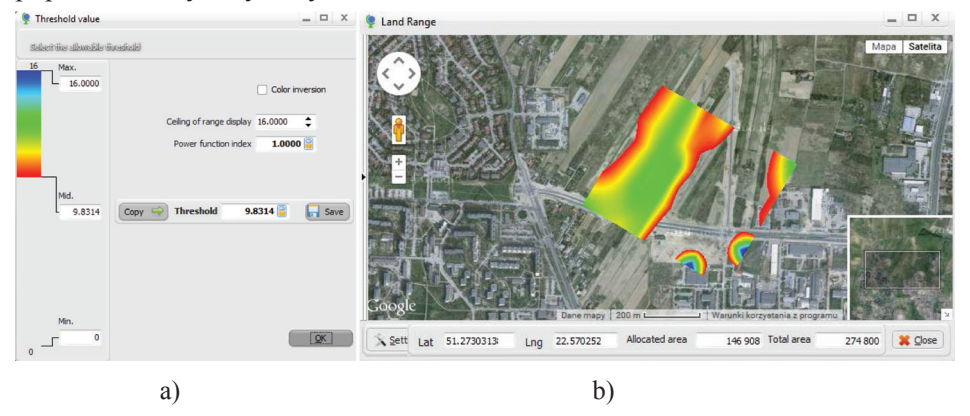

**Rysunek 7.10.** Wynik analizy dla warstwy cięcia na poziomie średniej – wariant drugi: a) skala barw w wybranym zakresie, b) rozkład terenów powyżej warstwy cięcia. **Figure 7.10.** Result analysis, threshold equal average – the second variant: a) the scale of colors in the selected range, b) the distribution areas above threshold.

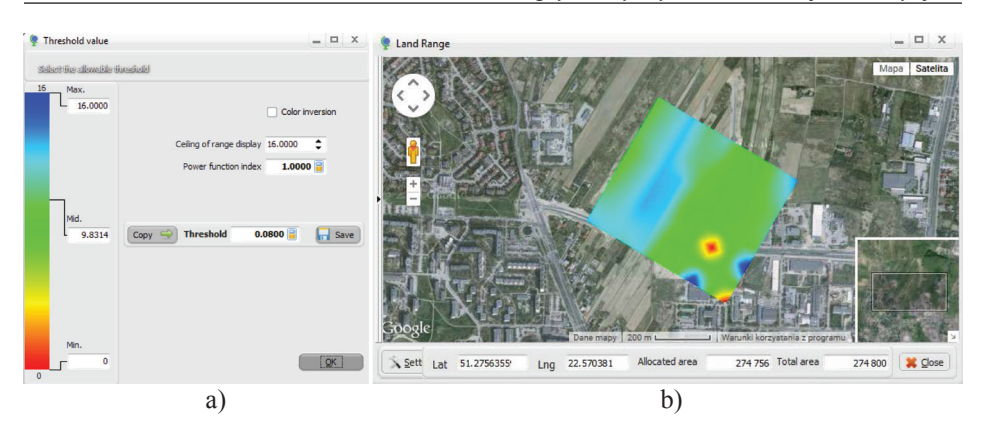

**Rysunek 7.11.** Wynik analizy dla warstwy cięcia na poziomie minimum – wariant drugi: a) skala barw w wybranym zakresie, b) rozkład terenów powyżej warstwy cięcia.

**Figure 7.11.** Result analysis, threshold equal minimum – the second variant: a) the scale of colors in the selected range, b) the distribution areas above threshold.

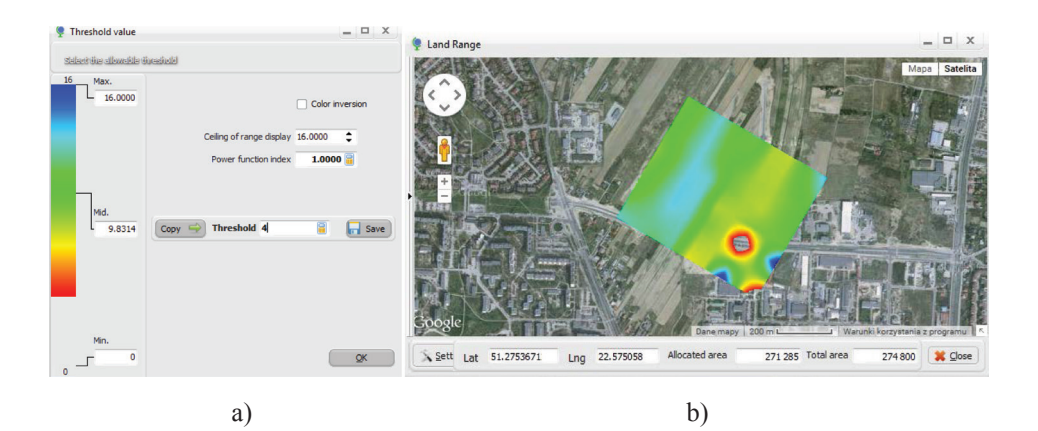

**Rysunek 7.12.** Wynik analizy dla warstwy cięcia na poziomie 25 % wartości maksymalnej – wariant drugi: a) skala barw w wybranym zakresie, b) rozkład terenów powyżej warstwy cięcia.

**Figure 7.12.** Result analysis, threshold equal 25 % maximum – the second variant: a) the scale of colors in the selected range, b) the distribution areas above threshold.

Wyniki dla wariantu drugiego, w którym przyjęto równoważność wszystkich parametrów pokazuje rysunek 7.10. Powierzchnia przydatna przy ustalonej warstwie cięcia na poziomie wartości średniej współczynnika wynosi 14,69 ha. Rozmieszczenie terenu, dla którego współczynnik przydatności jest na poziomie

#### *Monika Siejka*

średnim lub wyższym jest analogiczne z wariantem pierwszym, jednak zmiana wartości wagowych parametrów spowodowała różnicę wyznaczonych powierzchni na poziomie bliskim 10%. Rozkład natężenia kolorów jest podobny, lecz można zauważyć większy obszar o niższej wartości współczynnika przydatności (więcej koloru czerwonego i żółtego).

Wynik analizy dla warstwy cięcia na poziomie minimum pokazuje rozkład wartości parametrów na całym obszarze wraz z pasem ekstrapolacji o wartości równej długości boku kwadratu (Rysunek 7.11). Rozkład ten jest analogiczny z rozkładem pokazanym na rysunku 7.7 (warstwa cięcia na poziomie minimum – wariant pierwszy). Obszar najbardziej optymalny usytuowany jest w północno-zachodniej części terenu objętego badaniem z niewielkim spadkiem przydatności na obszarze pasa terenu objętego ekstrapolacją. Obszar południowo-wschodni charakteryzuje się warunkami poniżej wartości średniej współczynnika przydatności z wyraźnym punktem o wartości bliskiej minimum (kolor żółty i czerwony). W pasach ekstrapolacji widać również powierzchnie o wartościach maksymalnych. Różnice natężenia barw są wynikiem równoważności parametrów.

Rozkład obszarów o różnym stopniu przydatności przy warstwie cięcia ustalonej na poziomie 25 % wartości maksymalnej, pokazano na rysunku 7.12. Jest to powierzchnia 27,13 ha (bliska wielkości całego obszaru). Wynika z tego, że zaledwie 0,35 ha to obszar poniżej warstwy cięcia, czyli poniżej jednej czwartej sumy wartości parametrów.

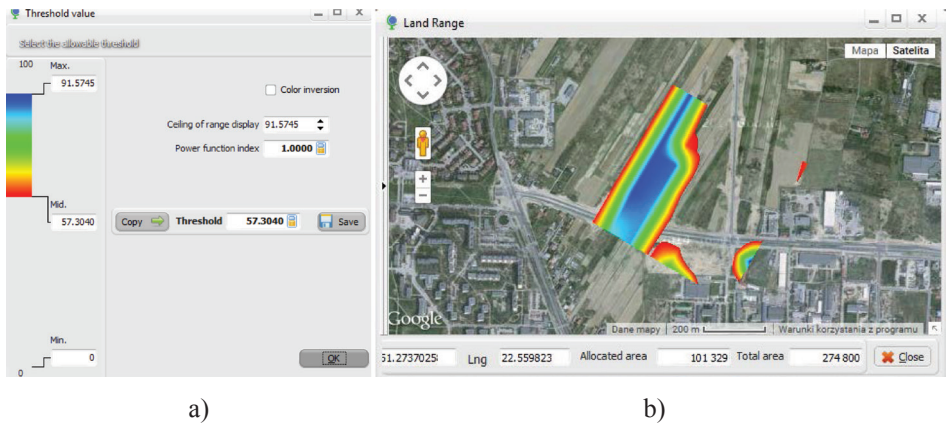

**Rysunek 7.13.** Wynik analizy dla warstwy cięcia na poziomie średniej – wariant trzeci: a) skala barw w wybranym zakresie, b) rozkład terenów powyżej warstwy cięcia. **Figure 7.13.** Result analysis, threshold equal average – the third variant: a) the scale of colors in the selected range, b) the distribution areas above threshold.

Ostatni wariant to rozkład współczynników w przypadku wyróżnienia czterech parametrów oraz przyjęcia pozostałych, jako jednakowo ważne. Maksymalna wartość sumy parametrów wynosi 100, lecz dla analizowanego obszaru nie osiągnięto wartości maksymalnej. Najwyższa wartość parametru to 91,57 (Rysunek 7.13). W sytuacji, gdy nie zachodzi potrzeba porównania różnych obszarów objętych badaniem, a zamiarem analizy jest wskazanie terenu o najwyższym stopniu przydatności do założonego celu na badanym jednym obszarze, należy wybrać rozkład barw pomiędzy warstwą cięcia, a uzyskaną wartością maksymalną. Kontynuując porównanie wyników analiz w aspekcie poprawności zaproponowanej metody, przy ustalonej warstwie cięcia na poziomie średniej wartości współczynnika przydatności terenu, uzyskano rozkład powierzchni analogiczny jak w poprzednich wariantach (Rysunek 7.13). Powierzchnia terenu powyżej założonej – warstwy cięcia to 10,13 ha i jest to najmniejsza powierzchnia z wszystkich rozpatrywanych wariantów. Powodem tego stanu rzeczy jest przyjęcie wag wyróżniających znaczenie tylko czterech parametrów (K1P4-50, K2P2-20, K3P2-13, K3P4-5). Rozkład najbardziej optymalnych terenów jest podobny do wyników uzyskanych w poprzednich wariantach, czyli najlepsze tereny są zlokalizowane w środkowym pasie północno-zachodniej części badanego obszaru oraz na obrzeżach pasa objętego interpolacją, w części południowowschodniej. Tereny poniżej wartości średniej współczynnika to wschodnia część badanego obszaru.

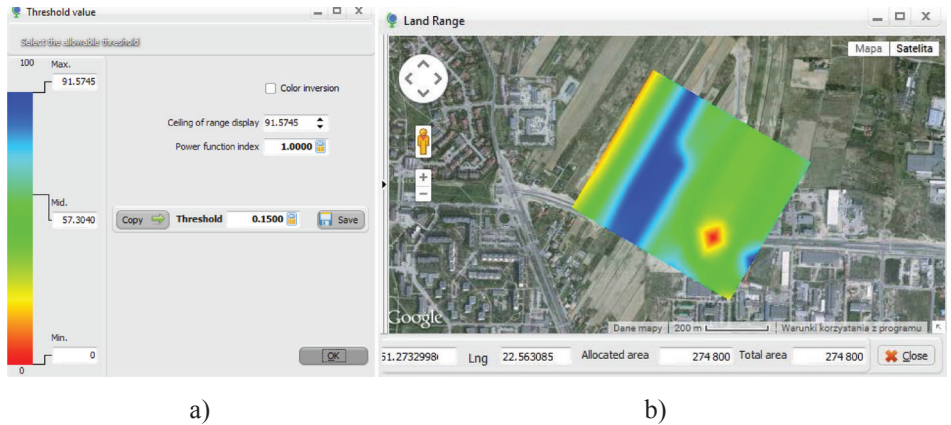

**Rysunek 7.14.** Wynik analizy dla warstwy cięcia na poziomie minimum – wariant trzeci: a) skala barw w wybranym zakresie, b) rozkład terenów powyżej warstwy cięcia. **Figure 7.14.** Result analysis, threshold equal minimum – the third variant: a) the scale of colors in the selected range, b) the distribution areas above threshold.

Przyjmując warstwę cięcia na poziomie minimum uzyskujemy obraz rozkładu parametrów dla całego analizowanego obszaru (Rysunek 7.14). Rozkład wartości współczynnika przydatności jest analogiczny jak w poprzednich wariantach. Najbardziej optymalne tereny to środkowy pas zachodniej części oraz punktowe obszary w pasie ekstrapolowanym. Najmniej optymalne tereny to zachodnia część pasa interpolowanego oraz wschodnia część badanego obszaru.

Ostatni przypadek tego wariantu to rozkład obszarów o różnym stopniu przydatności przy warstwie cięcia ustalonej na poziomie 25 % wartości maksymalnej (Rysunek 7.15). Jest to powierzchnia 26,16 ha, której obszar zawiera się pomiędzy wariantem pierwszym i drugim. Tereny poniżej warstwy cięcia znajdują się w analogicznym położeniu, podobnie jak tereny optymalne. Duże różnice wagowe wpłynęły na różnorodność nasilenia barw.

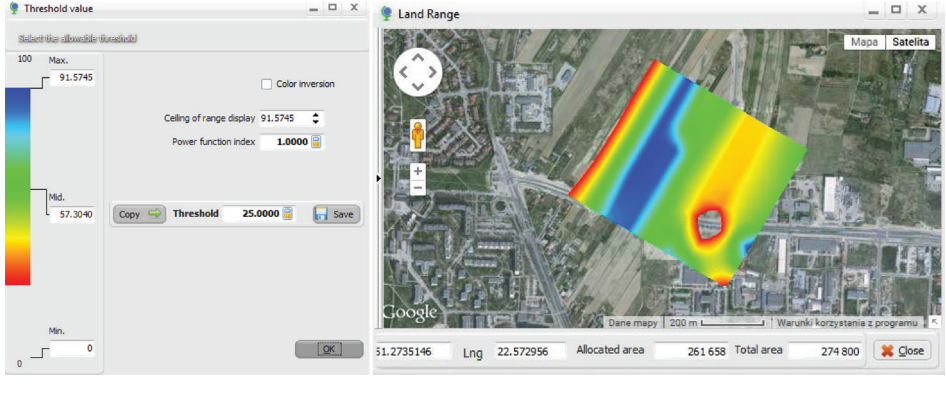

a) b)

**Rysunek 7.15.** Wynik analizy dla warstwy cięcia na poziomie 25% wartości optymalnej – wariant trzeci: a) skala barw w wybranym zakresie, b) rozkład terenów powyżej warstwy cięcia.

**Figure 7.15.** Result analysis, threshold equal 25% optimal value – the third variant: a) the scale of colors in the selected range, b) the distribution areas above threshold.

Przeprowadzone badania testowe na obiekcie modelowym potwierdziły poprawność proponowanych rozwiązań oraz działania aplikacji. Uzyskano podobne wyniki analiz w trzech różnych wariantach oraz dla trzech różnych wartości współczynnika przydatności terenu do realizacji założonego celu. Badaniem objęto obszar o powierzchni 27,48 ha, a zadanie polegało na wskazaniu terenu o najwyższym współczynniku przydatności do realizacji postawionego zadania.

Drugi sposób wykorzystania proponowanej metody to wybranie najlepszej lokalizacji spośród wielu różnych obszarów uznanych za lokalizacje potencjalne. To zastosowanie zostanie przedstawione w rozdziale 8. Przeprowadzone badania obejmowały obiekty rzeczywiste a uzyskane rezultaty zweryfikują poprawność zastosowanej metody.

# **8. BADANIA EKSPERYMENTALNE NA OBIEKTACH RZECZYWISTYCH**

Gospodarka odpadami jest problemem ogólnoświatowym i staje się coraz bardziej skomplikowana, z powodu wzrostu liczby ludności, uprzemysłowienia, jak również zmiany w naszym stylu życia. Obecnie większość wytwarzanych odpadów jest unieszkodliwiana na otwartych wysypiskach. Składowanie odpadów powoduje wiele problemów środowiskowych. Stąd też budowa zakładów unieszkodliwiania odpadów komunalnych wydaje się być najbardziej optymalnym rozwiązaniem, także z punktu widzenia implementowanej przez polskie prawo Dyrektywy Unii Europejskiej w zakresie gospodarki odpadami i ochrony wód oraz ochrony środowiska (Dyrektywa 61/WE, 1996; Dyrektywa 60/WE, 2000). Przyjęta przez Polskę polityka ekologiczna wskazuje jako jeden z istotnych kierunków działań w sektorze komunalnym, wspieranie wdrażania efektywnych ekonomicznie i ekologicznie, technologii odzyskiwania surowców i unieszkodliwiania odpadów. Dotyczy to również technologii pozwalających na odzyskiwanie energii zawartej w odpadach, w procesach termicznego ich przekształcania (Generowicz A., 2013).

Krajowy Plan Gospodarki Odpadami zakłada między innymi, że w najbliższym czasie konieczna będzie rozbudowa istniejących oraz budowa nowych linii technologicznych unieszkodliwiania odpadów, zarówno metodami termicznymi jak i biologicznymi. Zamierzenie to skutecznie przyczyni się do ograniczenia liczby składowisk w kraju.

Realizacja powyższych zadań związana jest w pierwszym etapie z wyborem miejsca gdzie można zlokalizować zakład termicznego przekształcania odpadów komunalnych. Decydując o wskazaniu lokalizacji, zanim podjęte zostaną konsultacje społeczne, należy wziąć pod uwagę szereg czynników, które można zgrupować w trzech podstawowych kryteriach – techniczno-ekonomicznym, zanieczyszczenia środowiska i ekologicznym (Rysunek 8.1). Czynniki techniczno-ekonomiczne dotyczą oceny możliwości lokalizacji pod względem warunków geologicznych i innych rozwiązań technicznych. Czynniki związane z zanieczyszczeniem środowiska dotyczą oceny istniejącego zanieczyszczenia i zagrożeń wobec emisji dodatkowych zanieczyszczeń oraz czynniki ekologiczne dotyczą oceny zagrożenia w związku z sąsiedztwem terenów cennych ekologicznie, rolnych i mieszkaniowych (Bose P., Chakrabarti R., 2003; Generowicz A., Kraszewski A., 2008; Oleniacz R., Pilch M., 2008, Zelenovic´-Vasiljevic´ T., i in., 2012). Wynik takiej analizy daje punkt wyjścia do konsultacji społecznych, które są kluczowym elementem w dyskusji nad wyborem lokalizacji tego rodzaju inwestycji.

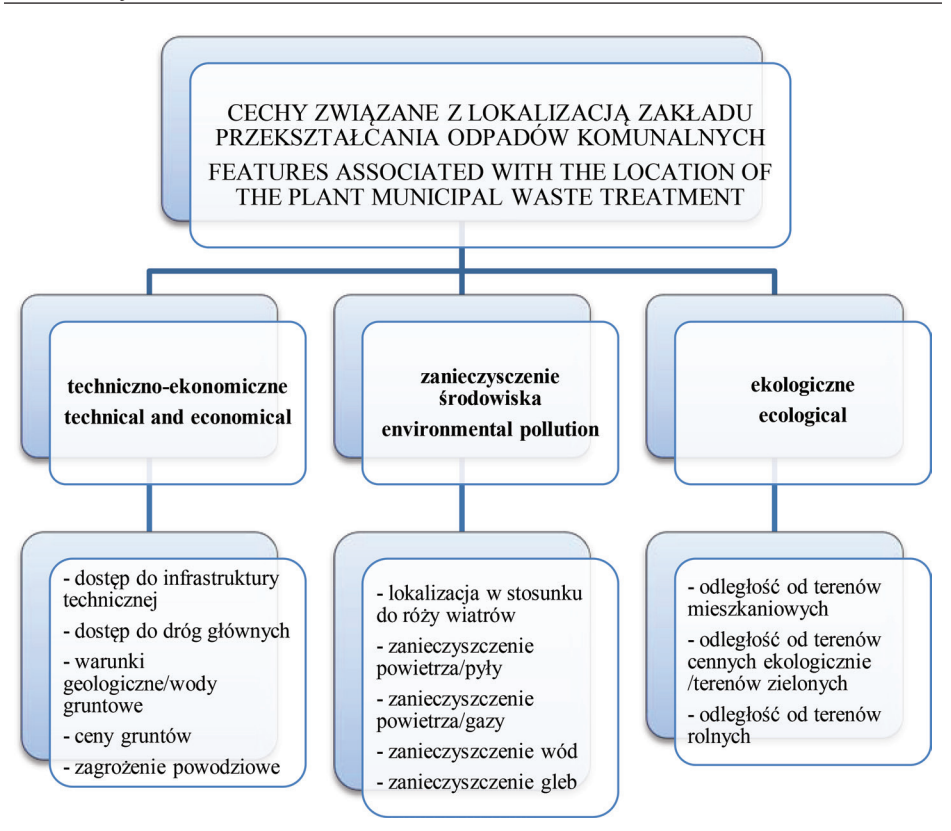

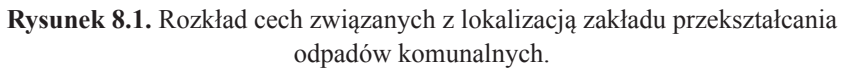

**Figure 8.1.** Features associated with the location of the plant municipal waste treatment.

## **8.1. Interpretacja parametrów podstawowych**

Wybór usytuowania zakładu unieszkodliwiania odpadów komunalnych staje się wyzwaniem w wielu krajach na świecie (Ersoy J.R., Bulut F., 2009; Khamehchiyan M., i in. 2011; Petts J., 2000, Wu Z., Chen Y., 2007; Yoxas G., i in., 2011; Zelenovic´-Vasiljevic´ T., i in. 2012). Dlatego tak ważne staje się opracowanie metod umożliwiających optymalizację usytuowania tego rodzaju obiektu, uwzględniających nie tylko czynniki techniczne. Optymalizacja wyboru lokalizacji obiektu powinna przebiegać w dwóch podstawowych etapach. Etap pierwszy to znalezienie odpowiednich obszarów spełniających warunki techniczne. Etap drugi natomiast to wybór miejsca gdzie lokalizacja tego rodzaju

obiektu przyniesie jak najmniejsze skutki związane z uciążliwością dla otocznia, co w konsekwencji da podstawę i argumenty w konsultacjach środowiskowych. Źródłem danych do prowadzenia przedmiotowych analiz są łatwo dostępne zbiory danych, takich jak np.; baza danych obiektów topograficznych, mapy sozologiczne, numeryczny model terenu, mapy hydrogeologiczne, zintegrowany system informacji o nieruchomościach, dane pochodzące z monitoringu środowiska prowadzonego przez inspektoraty ochrony środowiska, a w szczególności dotyczące zanieczyszczenia powietrza, wód i gleb, itp.

Wymienione bazy danych wykorzystano do pozyskania informacji w zakresie cech opisujących wybranych 7 obiektów na terenie Krakowa, które zostały wskazane, jako potencjalne lokalizacje zakładu unieszkodliwiania odpadów komunalnych.

Wybrane cechy zostały pogrupowane w ramach trzech kryteriów – kryterium techniczno-ekonomicznego, kryterium uwzględniającego zanieczyszczenie środowiska oraz kryterium ekologicznego. Poniższa tabela przedstawia charakterystykę cech wybranych do analizy (Generowicz A., 2013).

| Kryteria<br>Criteria                                       | Cecha<br>Feature                                 | Charakterystyka/opis parametru<br>Characteristic/explanation                                                                                        |  |  |  |
|------------------------------------------------------------|--------------------------------------------------|----------------------------------------------------------------------------------------------------|--|--|--|
|                                                            | dostęp do infrastruktury<br>technicznej – P1     | wyrażona w kilometrach odległość od sieci infra-<br>struktury technicznej/uzbrojenia terenu                                                         |  |  |  |
| Techniczo-eko-                                             | dostęp do dróg<br>głównych – P2                  | wyrażona w kilometrach odległość od dróg głów-<br>nych mogących obsługiwać inwestycję                                                               |  |  |  |
| nomiczne<br>Technical and<br>economical                    | warunki geologiczne/<br>wody gruntowe $- P3$     | wyrażony w wartościach punktowych stopień okre-<br>ślający warunki geologiczne                                                                      |  |  |  |
| K1                                                         | ceny gruntów $- P4$                              | przeciętna cena gruntów na badanym obszarze<br>wyrażona w [zł/m <sup>2</sup> ], wg założenia, że zachodzi<br>konieczność pozyskania terenów         |  |  |  |
|                                                            | zagrożenie<br>powodziowe - P5                    | wyrażona w kilometrach odległość od cieków stano-<br>wiących potencjalne zagrożenie                                                                 |  |  |  |
| Zanieczyszczenie                                           | lokalizacja w stosunku<br>do róży wiatrów – $P1$ | wyrażona punktowo ocena na podstawie analizy<br>kierunku i siły wiatrów charakterystycznych dla<br>danego obszaru                                   |  |  |  |
| środowiska<br>Environmental<br>pollution<br>K <sub>2</sub> | zanieczyszczenie<br>powietrza/pyły – P2          | istniejące zanieczyszczenie powietrza przez pyły<br>w aspekcie możliwości wprowadzenia dodatkowych<br>zanieczyszczeń wskutek lokalizacji inwestycji |  |  |  |
|                                                            | zanieczyszczenie<br>powietrza/gazy - P3          | istniejące zanieczyszczenie powietrza przez gazy<br>w aspekcie możliwości wprowadzenia dodatkowych<br>zanieczyszczeń wskutek lokalizacji inwestycji |  |  |  |

**Tabela 8.1.** Charakterystyka cech wybranych do analizy. **Table 8.1.** Characteristic features selected for analysis.

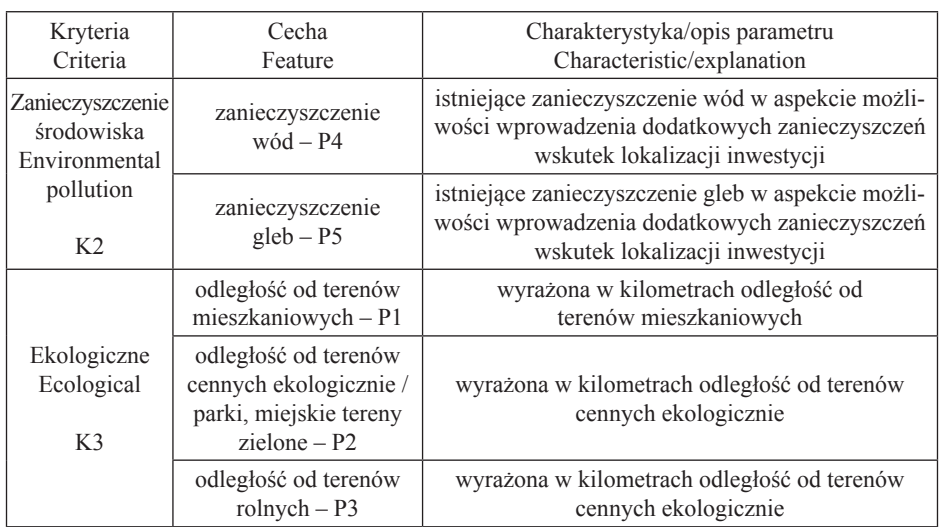

## **8.2. Obliczenie wag**

Przedstawione w powyższej tabeli 8.1 kryteria i cechy będące subkryteriami zostały poddane ocenie w aspekcie ich wpływu na lokalizację zakładu utylizacji odpadów komunalnych. Stosując metodę analitycznego procesu hierarchicznego obliczono wagę dla każdego parametru. Na rysunku 8.2 zaprezentowano schemat drzewa decyzyjnego, gdzie na poziomie pierwszym znajduje się cel ogólny, na poziomie drugim zlokalizowane są poszczególne kryteria, natomiast poziom ostatni zawiera wskazane parametry.

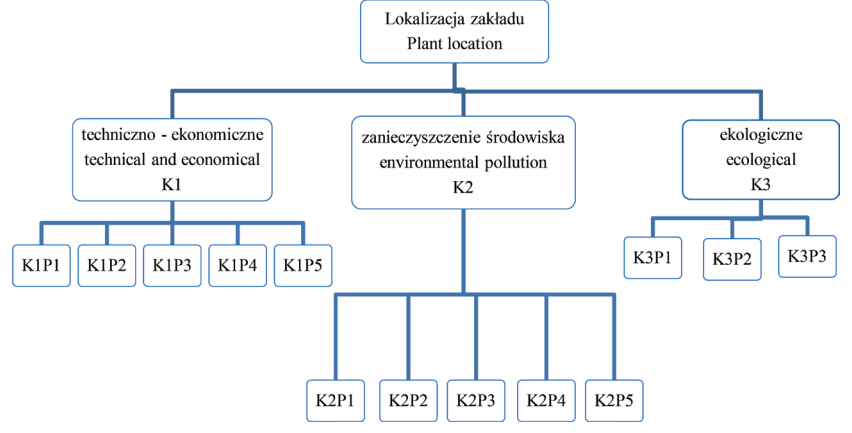

**Rysunek 8.2.** Drzewo struktury hierarchicznej – lokalizacja zakładu. **Figure 8.2.** Tree of hierarchical structure – plant location.

Tak zbudowane drzewo struktury hierarchicznej było podstawą do utworzenia macierzy porównań parami dla każdego poziomu, wykorzystując skalę ocen z tabeli 3.1. Dla każdej macierzy obliczono wartość własną, przeprowadzono ocenę zgodności oraz utworzono wektor priorytetów. Wyniki tych obliczeń przedstawione są w tabelach 8.2-8.5.

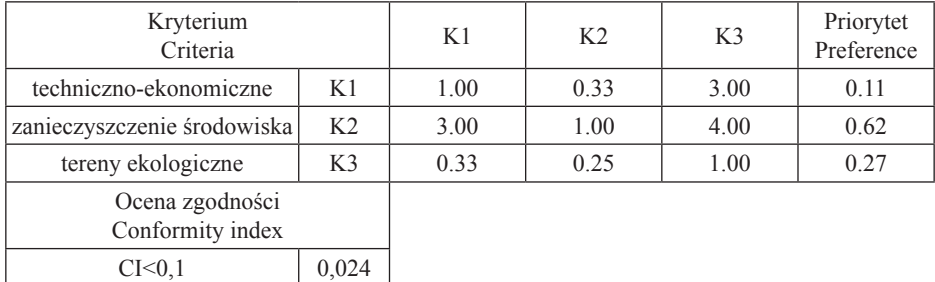

CR<0,1 0,041

**Tabela 8.2.** Wyniki obliczeń dla poziomu pierwszego. **Table 8.2.** Calculation results for the first level.

W zakresie kryteriów najbardziej istotne okazało się kryterium zanieczyszczenia środowiska. Od tego kryterium zależy, bowiem możliwość emisji zanieczyszczeń do poszczególnych komponentów środowiska. Kolejny poziom to kryterium ekologiczne uwzględniające uciążliwości związane z sąsiedztwem przedmiotowej inwestycji z terenami mieszkalnymi, cennymi ekologicznie terenami zielonymi oraz terenami rolnymi. Najniższą wagę uzyskało kryterium dotyczące warunków techniczno – ekonomicznych. Elementy te najczęściej są uznawane jako najistotniejsze na etapie projektowania, bowiem w największym stopniu generują koszt inwestycji, jednak analizując tego rodzaju inwestycję, jaką jest budowa zakładu utylizacji odpadów komunalnych w perspektywie długookresowej, okazuje się że elementy tego kryterium są najmniej istotne w porównaniu z czynnikami środowiskowymi.

W tabelach 8.3-8.5 pokazano wyniki macierzy porównań parami subkryteriów oraz ich wagi w odniesieniu do poszczególnych kryteriów.

 $CR < 0,1$  0,068

 $CI < 0,1$  0,076  $CR < 0,1$  0,068

| Subkryterium<br>Subcriteria                |      | K1P1 | K1P2 | K1P3 | K1P4 | K1P5 | Priorytet<br>Preference |
|--------------------------------------------|------|------|------|------|------|------|-------------------------|
| dostep do<br>infrastruktury<br>technicznej | K1P1 | 1.00 | 4.00 | 0.20 | 4.00 | 0.33 | 1.55                    |
| dostep do dróg<br>głównych                 | K1P2 | 0.25 | 1.00 | 0.20 | 3.00 | 0.14 | 0.65                    |
| warunki<br>geologiczne/<br>wody gruntowe   | K1P3 | 5.00 | 5.00 | 1.00 | 7.00 | 3.00 | 5.42                    |
| ceny gruntów                               | K1P4 | 0.25 | 0.33 | 0.14 | 1.00 | 0.14 | 0.38                    |
| zagrożenie<br>powodziowe                   | K1P5 | 3.00 | 7.00 | 0.33 | 7.00 | 1.00 | 3.39                    |
| Ocena zgodności<br>Conformity index        |      |      |      |      |      |      |                         |
| CI < 0.1<br>0,076                          |      |      |      |      |      |      |                         |

**Tabela 8.3.** Wyniki obliczeń dla poziomu drugiego; K1P. **Table 8.3.** Calculation results for the second level; K1P.

**Tabela 8.4.** Wyniki obliczeń dla poziomu drugiego; K2P. **Table 8.4.** Calculation results for the second level; K2P.

| Subkryterium<br>Subcriteria                  |      | K1P1 | K1P2 | K1P3 | K1P4 | K1P5 | Priorytet<br>Preference |
|----------------------------------------------|------|------|------|------|------|------|-------------------------|
| lokalizacja<br>w stosunku do<br>róży wiatrów | K1P1 | 1.00 | 0.14 | 0.14 | 0.25 | 0.25 | 2.13                    |
| zanieczyszczenie<br>powietrza/pyły           | K1P2 | 7.14 | 1.00 | 0.50 | 3.00 | 5.00 | 19.18                   |
| zanieczyszczenie<br>powietrza/gazy           | K1P3 | 7.00 | 2.00 | 1.00 | 4.00 | 5.00 | 26.28                   |
| zanieczyszczenie<br>wód                      | K1P4 | 4.00 | 0.33 | 0.25 | 1.00 | 4.00 | 9.93                    |
| zanieczyszczenie<br>gleb                     | K1P5 | 4.00 | 0.20 | 0.20 | 0.25 | 1.00 | 4.46                    |
| Ocena zgodności<br>Conformity index          |      |      |      |      |      |      |                         |

| Subkryterium<br>Subcriteria                                                     | K1P1 | K1P2 | K1P3 | Priorytet<br>Preference |       |
|---------------------------------------------------------------------------------|------|------|------|-------------------------|-------|
| odległość od terenów<br>mieszkaniowych                                          | K1P1 | 1.00 | 5.00 | 7.00                    | 19.47 |
| odległość od terenów<br>cennych ekologicznie /parki,<br>miejskie tereny zielone | K1P2 | 0.20 | 1.00 | 4.00                    | 5.34  |
| odległość od terenów rolnych                                                    | K1P3 | 0.14 | 0.25 | 1.00                    | 1.82  |
| Ocena zgodności<br>Conformity index                                             |      |      |      |                         |       |

**Tabela 8.5.** Wyniki obliczeń dla poziomu drugiego; K3P. **Table 8.5.** Calculation results for the second level; K3P.

#### **8.3. Eksperymentalne obliczenie wartości parametrów**

 $CI < 0.1$  0.027  $CR < 0.1$  0.047

Przedstawione kryteria zostały szczegółowo określone dla 7 wybranych obiektów na terenie Miasta Krakowa, które zostały wskazane, jako potencjalne lokalizacje zakładu unieszkodliwiania odpadów komunalnych. Wartości parametrów zostały pozyskane z dostępnych baz danych wymienionych w rozdziale 4.

Zgodnie z założeniami analizy i przeprowadzonymi obliczeniami parametrów optymalizacji (rozdział 5), wybrane do analizy obszary zostały podzielone siatką kwadratów o boku 70 m. Dla każdego punktu pozyskano odpowiednie wartości. Fragment zebranego materiału przedstawiono w tabeli 8.6. Zebrane dane dotyczą wartości wyrażonych w różnych jednostkach, między innymi w jednostkach długości, procentach, jednostkach monetarnych, itp. Aby te wartości parametrów były porównywalne, a w konsekwencji mogły służyć dalszym obliczeniom i analizie należy przeprowadzić ich standaryzację. Dane te zestandaryzowano metodą liniową według wzorów (3.8 i 3.9). W konsekwencji wartości poszczególnych parametrów zawierają się w przedziale <0;1> (tabela 8.7).

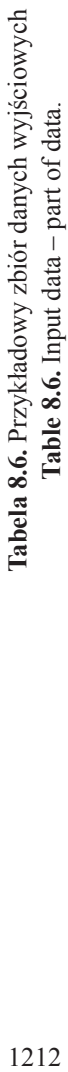

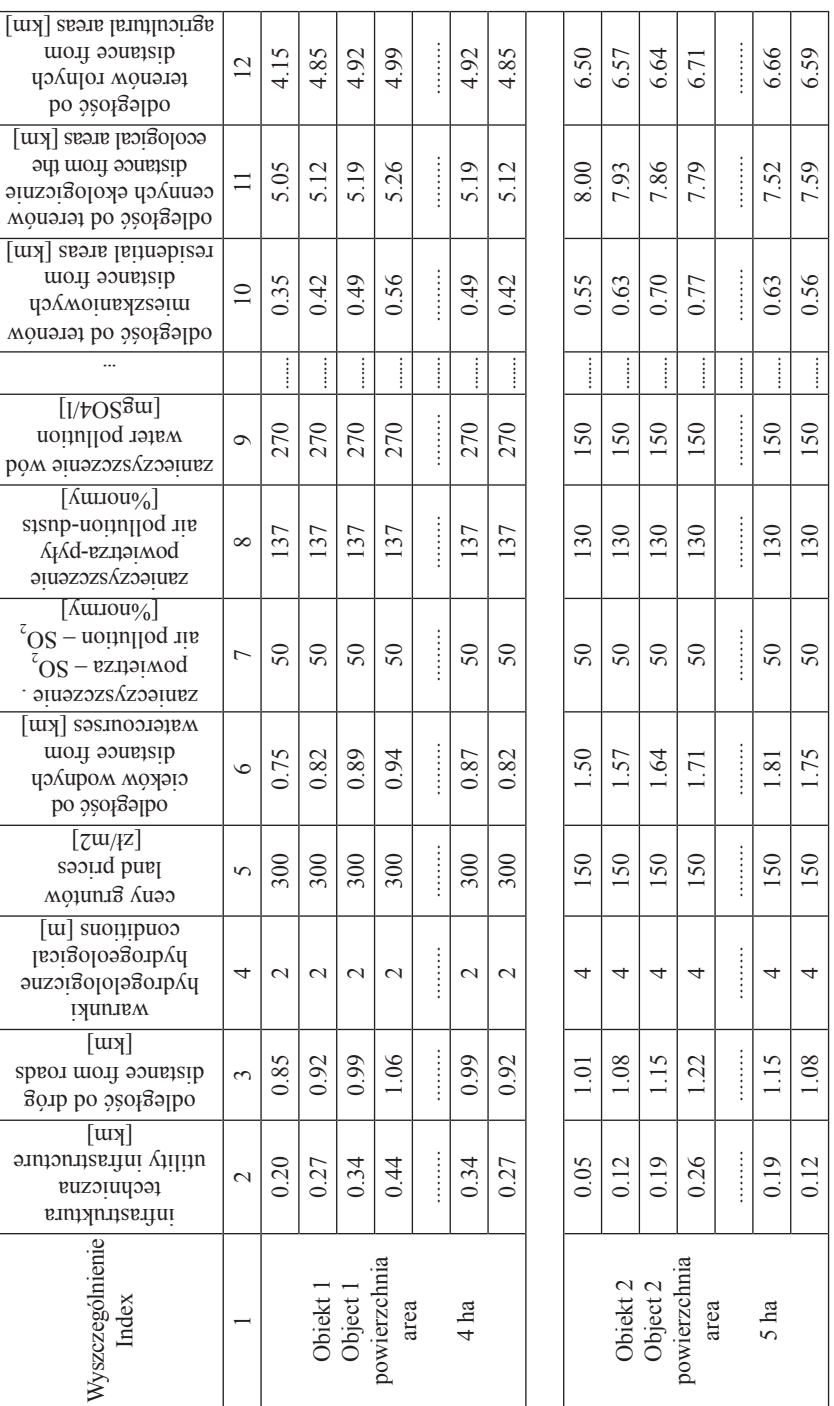

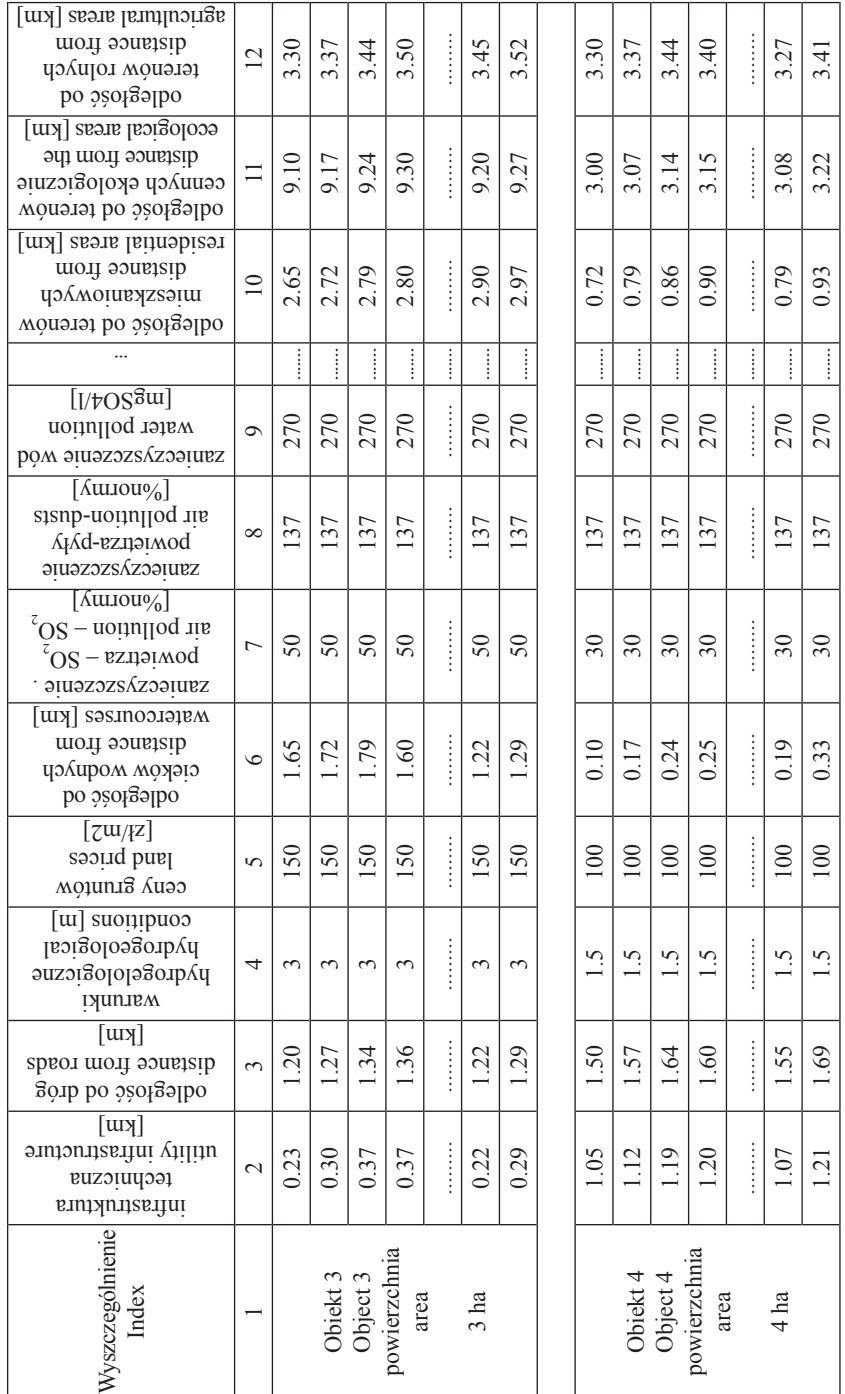

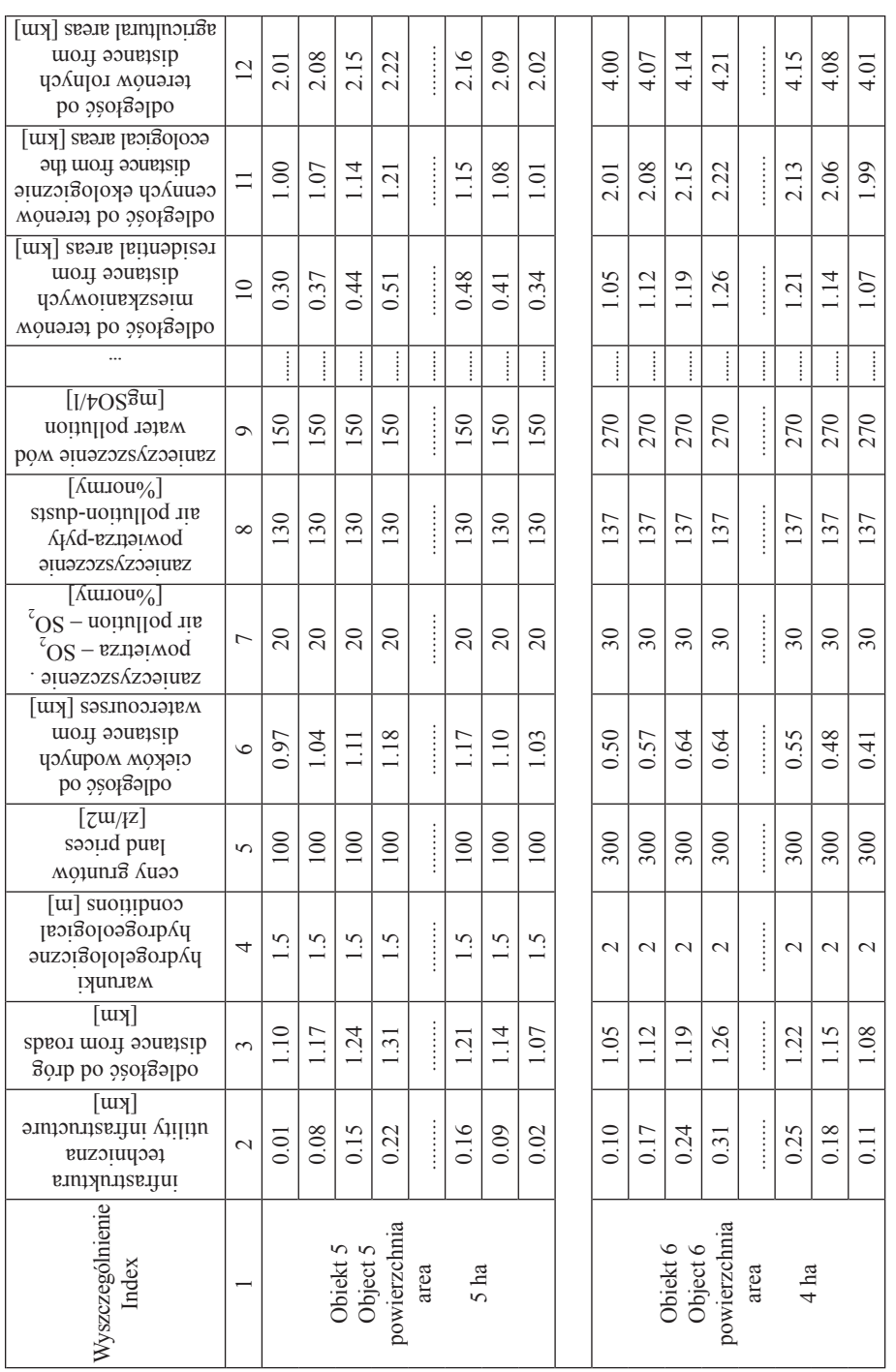

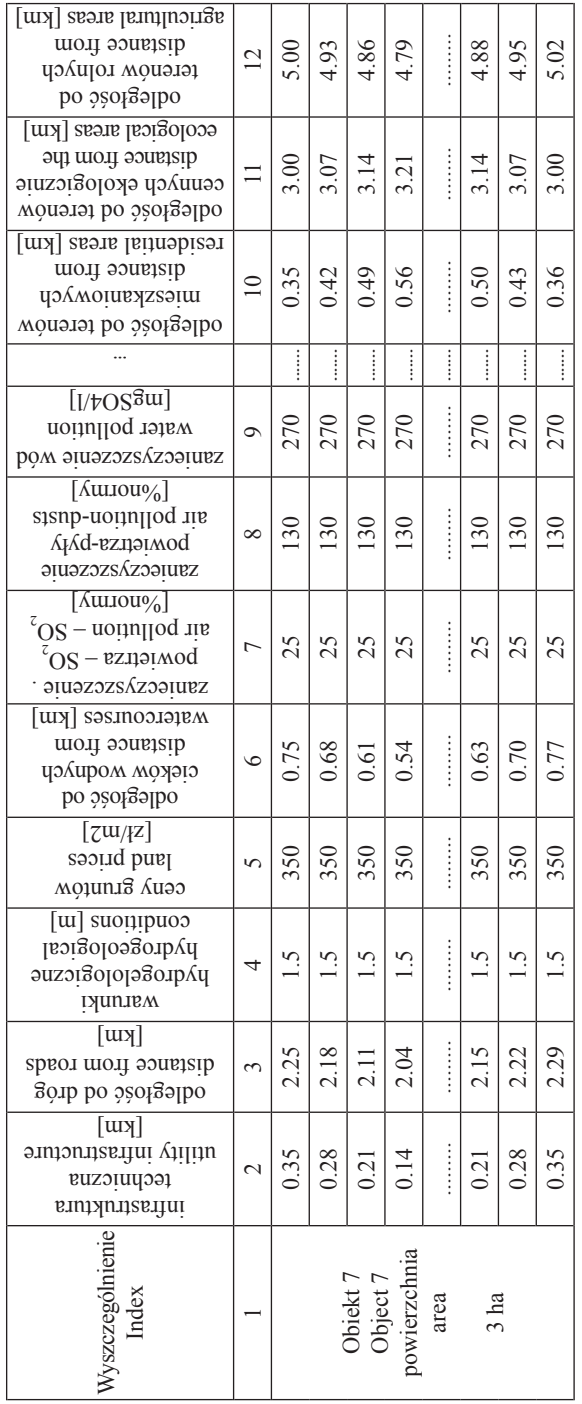